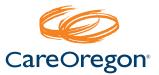

This document is not intended as a comprehensive 5010 companion guide. The objectives of this document are:

**1.** To clarify what information is needed when the choice is dependent on the payer (CareOregon).

2. To point out CareOregon preferred data elements where multiple options are available.

Name: BPR - Financial Information

Loop ID: Header

**Example:** BPR\*I\*2222.9\*C\*CHK\*\*\*\*\*\*\*20110531<sup>~</sup>

| Element | Name                      | Use | CareOregon Specific Handling                               | Additional Comments |
|---------|---------------------------|-----|------------------------------------------------------------|---------------------|
| BPR01   | Transaction Handling Code | R   | Always "I" for Remittance<br>Information Only              |                     |
| BPR03   | Credit/Debit Flag Code    | R   | Always " <b>C</b> " for credit                             |                     |
| BPR04   | Payment Method            | R   | Always " <b>CHK</b> " for check (even if no check is sent) |                     |

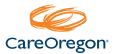

Name: TRN - Reassociation Trace Number

Loop ID: Header

**Example:** TRN\*1\*333333\*1930933975~

| Element | Name                           | Use | CareOregon Specific Handling | Additional Comments |
|---------|--------------------------------|-----|------------------------------|---------------------|
| TRN01   | Trace type code                | R   | Always " <b>1</b> "          |                     |
| TRN02   | Reference Identification       | R   | Check number                 |                     |
| TRN03   | Originating Company Identifier | R   | CareOregon's Federal ID      |                     |

#### Name: DTM - Production Date

Loop ID: Header

**Example:** DTM\*405\*20110531~

| Element | Name                | Use | CareOregon Specific Handling                                                                                                    | Additional Comments |
|---------|---------------------|-----|----------------------------------------------------------------------------------------------------|---------------------|
| DTM01   | Date/Time Qualifier | R   | Adjudication cycle completes every<br>Friday; Checks/EFT's are issued the<br>following Tuesday. CareOregon will<br>send the check print date in this field. |                     |

Name: PER - Payer Business Contact Information/Technical Contact/Payer Website

**Loop ID:** 1000A

**Example:** Various

| Element | Name                  | Use | CareOregon Specific Handling                                        | Additional Comments |
|---------|-----------------------|-----|---------------------------------------------------------------------|---------------------|
| PER01   | Contact Function Code | R   | <b>CX</b> = Payers Claim Office<br><b>BL</b> = Technical Department |                     |

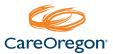

Name: CLP - Claim Payment Information

**Loop ID:** 2100

**Example:** Various

| Element | Name                        | Use | CareOregon Specific Handling                                                                                                 | Additional Comments |
|---------|-----------------------------|-----|----------------------------------------------------------------------------------------------------|---------------------|
| CLP02   | Status Code                 | R   | <ul> <li>1 = Processed as Primary</li> <li>2 = Processed as Secondary</li> <li>22 = Reversal of previous payment</li> </ul>  |                     |
| CLP06   | Claim Filing Indicator Code | R   | <ul> <li>16 = CareOregon Advantage Star</li> <li>HM = CareOregon Advantage Plus</li> <li>MC = CareOregon Medicaid</li> </ul> |                     |
| CLP07   | Reference Identification    | R   | CareOregon Claim Number                                                                                                    |                     |

#### Name: CAS - Claim Adjustment

**Loop ID:** 2100

**Example:** CAS\*CO\*45\*4087.9~

| Element | Name                        | Use | CareOregon Specific Handling                                                                                                    | Additional Comments |
|---------|-----------------------------|-----|----------------------------------------------------------------------------------------------------|---------------------|
| CAS01   | Claim Adjustment Group Code |     | If all adjustment codes for the claim<br>are the same, only CAS header level<br>will be sent. No line level adjustments<br>will be displayed. |                     |

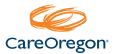

Name: NM1 - Patient Name

**Loop ID:** 2100

**Example:** NM1\*QC\*1\*TEST\*835\*M\*\*\*MI\*XX000X8X<sup>~</sup>

| Element | Name                          | Use | CareOregon Specific Handling                           | Additional Comments |
|---------|-------------------------------|-----|--------------------------------------------------------|---------------------|
| NM108   | Identification Code Qualifier |     | Always " <b>MI</b> " (Member<br>Identification Number) |                     |
| NM109   | Identification Code           |     | CareOregon Member ID (appears on Member ID card)       |                     |

#### Name: REF - Other Claim Related Identifier

Loop ID: 2100

**Example:** REF\*F8\*10XXXEXXXX<sup>~</sup>

| Element | Name                               | Use | CareOregon Specific Handling                                   | Additional Comments                      |
|---------|------------------------------------|-----|----------------------------------------------------------------|------------------------------------------|
| REF01   | Reference Identification Qualifier |     | <b>F8</b> = Original Reference Number                          | On adjustment (corrected)<br>claims only |
| REF02   | Reference Identification           |     | CareOregon Claim Number that claim was corrected/adjusted from | On adjustment (corrected)<br>claims only |

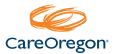

Name: DTM - Claim Received Date

**Loop ID:** 2100

**Example:** DTM\*050\*20110524~

| Element         | Name | Use | CareOregon Specific Handling                          | Additional Comments |
|-----------------|------|-----|-------------------------------------------------------|---------------------|
| DTM01-<br>DTM06 |      |     | CareOregon will send Clean Claim<br>date of the claim |                     |

| Name: | AMT - Claim Supplemental Information |
|-------|--------------------------------------|
|-------|--------------------------------------|

**Loop ID:** 2100

**Example:** AMT\*AU\*3608.14~

| Element | Name                  | Use | CareOregon Specific Handling         | Additional Comments |
|---------|-----------------------|-----|--------------------------------------|---------------------|
| AMT01   | Amount Qualifier Code | S   | AU = Covered Charges<br>I = Interest |                     |

Name: CAS - Service Adjustment

Loop ID: 2110

Example: CAS\*CO\*45\*102.26~ CAS\*PR\*2\*20.26~

CAS\*PR\*3\*15~

| Element | Name                        | Use | CareOregon Specific Handling                                             | Additional Comments |
|---------|-----------------------------|-----|--------------------------------------------------------------------------|---------------------|
| CAS01   | Claim Adjustment Group Code |     | <b>CO</b> = Contractual Obligation<br><b>PR</b> = Patient Responsibility |                     |

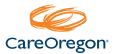

Name: REF - Service Identification

**Loop ID:** 2110

**Example:** REF\*APC\*00436~

| Element | Name                               | Use | CareOregon Specific Handling                      | Additional Comments |
|---------|------------------------------------|-----|---------------------------------------------------|---------------------|
| REF01   | Reference Identification Qualifier | S   | <b>APC</b> = Ambulatory<br>Payment Classification |                     |

| Name:    | ATM - Service Supplemental Amount |
|----------|-----------------------------------|
| Loop ID: | 2110                              |

**Example:** AMT\*B6\*75.12

| Element | Name                  | Use | CareOregon Specific Handling | Additional Comments |
|---------|-----------------------|-----|------------------------------|---------------------|
| ATM01   | Amount Qualifier Code | S   | <b>B6</b> = Allowed-Actual   |                     |

Name: LQ - Health Care Remark Codes

**Loop ID:** 2110

**Example:** LQ\*RX\*N111

| Element | Name                     | Use | CareOregon Specific Handling      | Additional Comments                                               |
|---------|--------------------------|-----|-----------------------------------|-------------------------------------------------------------------|
| LQ01    | Code List Qualifier Code | S   | <b>HE</b> = Claim Payment Remarks | CareOregon is now able to send multiple CAS & LQ segments in 5010 |

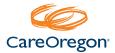

Name: PLB - Provider Adjustment

Loop ID: Summary

**Example:** Various

| Element | Name                     | Use | CareOregon Specific Handling                                                                                                    | Additional Comments                                                                                                    |
|---------|--------------------------|-----|----------------------------------------------------------------------------------------------------|----------------------------------------------------------------------------------------------------|
| PLB03   | Adjustment Reason Code R | R   | FB = Forward Balance<br>Example of recoup applied from previous<br>created advance<br>PLB*331000000*20111231*FB:PY00515555*736.01       | A negative value in PLB04 represents<br>a balance moving forward to a future<br>payment advice.                                                                       |
|         |                          |     | Example where Advance was created<br>(negative check amount)<br>PLB*9999999999920111231*FB:PY00502965*-<br>718.84*FB:PY00502965*-718.84 | A positive value represents a balance<br>being applied from a previous<br>payment advice.<br>A reference number will be supplied in<br>PLB03-2 for tracking purposes. |
|         |                          |     | LQ = Interest Owed Interest<br>PLB*9999999999*20111231*L6*-5.03~                                                                        |                                                                                                    |
|         |                          |     | 72 = Authorized Return<br>PLB*999999999920111231*72*-144.13~                                                                            |                                                                                                    |